документ подписан простФ<del>одералын аодпосу</del>дарственное бюджетное образовательное учреждение высшего образования ФИО: Мелешко Людмила Анадданные восточный г<mark>осударственный университет путей сообщения»</mark> (ДВГУПС) Информация о владельце: Должность: Заместитель директора по учебной работе Дата подписания: 23.11.2022 10:59:23

Уникальный программный ключ:<br><sub>7f8c45cds</sub>.lpv/wgopeki443.https://weath.html бюджетного образовательного учреждения высшего образования 7f8c45cd3b5599e575ef49afdc475b4579d2cf61

«Дальневосточный государственный университет путей сообщения» в г.Уссурийске

(ПримИЖТ – филиал ДВГУПС в г. Уссурийске)

УТВЕРЖДАЮ

Зам. директора по УР ПримИЖТ – филиала ДВГУПС в г.Уссурийске  $\frac{N}{N}$ \_ Мелешко Л.А.

01.06.2022

# **РАБОЧАЯ ПРОГРАММА**

### **Начертательная геометрия. Инженерная компьютерная графика**

для специальности 23.05.04 Эксплуатация железных дорог

специализация: Транспортный бизнес и логистика

Составитель: к.п.н., доцент, Ельцова В.Ю.; доцент, Шестернина В.В.

Обсуждена на предметно-методической комиссии естественнонаучных и общепрофессиональных дисциплин

Протокол № 05 от 11.05.2022

Обсуждена на заседании методической комиссии ПримИЖТ

Протокол № 07 от 01.06.2022

г. Уссурийск 2022 г.

Рабочая программа дисциплины Начертательная геометрия. Инженерная компьютерная графика

разработана в соответствии с ФГОС, утвержденным приказом Министерства образования и науки Российской Федерации от 27.03.2018 № 216

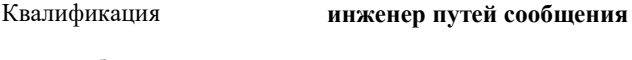

Форма обучения **очная**

#### **ОБЪЕМ ДИСЦИПЛИНЫ (МОДУЛЯ) В ЗАЧЕТНЫХ ЕДИНИЦАХ С УКАЗАНИЕМ КОЛИЧЕСТВА АКАДЕМИЧЕСКИХ ЧАСОВ, ВЫДЕЛЕННЫХ НА КОНТАКТНУЮ РАБОТУ ОБУЧАЮЩИХСЯ С ПРЕПОДАВАТЕЛЕМ (ПО ВИДАМ УЧЕБНЫХ ЗАНЯТИЙ) И НА САМОСТОЯТЕЛЬНУЮ РАБОТУ ОБУЧАЮЩИХСЯ**

Общая трудоемкость **4 ЗЕТ**

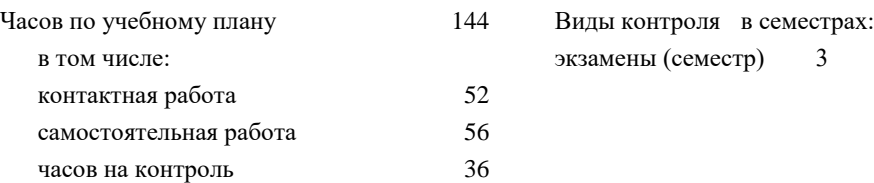

#### **Распределение часов дисциплины по семестрам (курсам)**

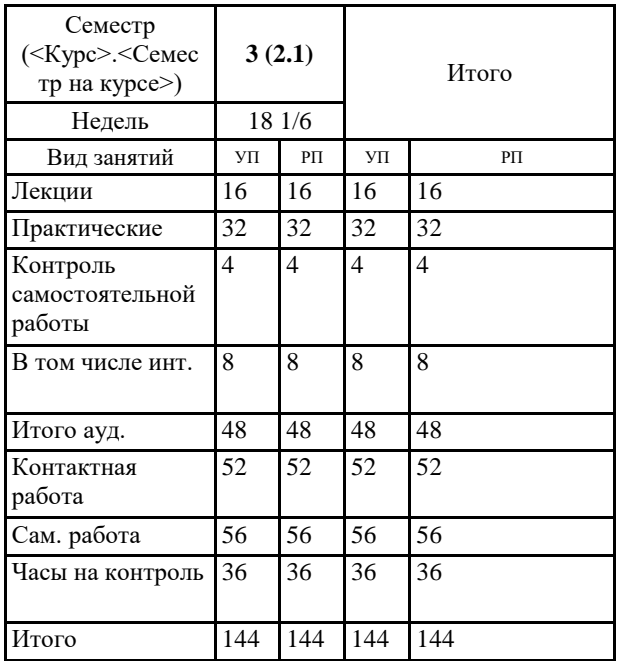

### **1. АННОТАЦИЯ ДИСЦИПЛИНЫ (МОДУЛЯ)**

1.1 Центральное и параллельное проецирование. Аксонометрические проекции. Задание точки, прямой, плоскости и многогранников на комплексном чертеже Монжа. Кривые линии, поверхности. Поверхности вращения. Линейчатые поверхности. Позиционные задачи: на принадлежность геометрических элементов; на пересечение; построение касательных к поверхностям. Способы преобразования чертежа. Метрические задачи. Построение разверток поверхностей. Правила выполнения конструкторской документации. ЕСКД. Изображения на чертежах, надписи, обозначения элементов деталей. Изображение и обозначение резьбы и резьбовых соединений. Изделия: детали, сборочные единицы. Конструкторские документы: чертеж и эскиз детали; спецификация; сборочный чертеж. Графические программные продукты. Автоматизация построений графических моделей инженерной информации, их преобразования и исследования.

### **2. МЕСТО ДИСЦИПЛИНЫ (МОДУЛЯ) В СТРУКТУРЕ ОБРАЗОВАТЕЛЬНОЙ ПРОГРАММЫ**

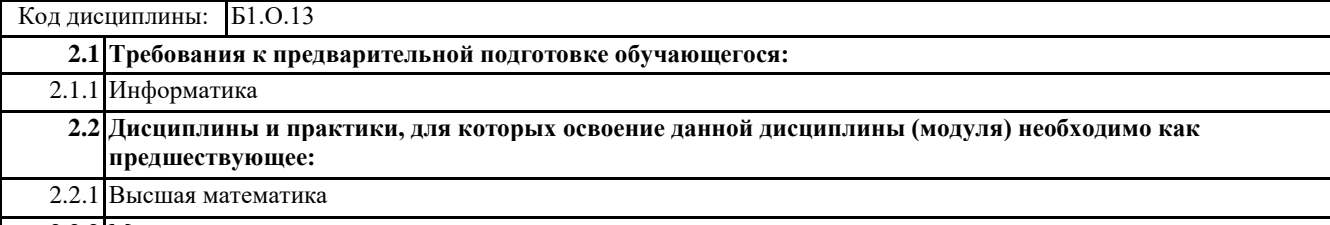

2.2.2 Математическое моделирование систем и процессов

#### **3. ПЕРЕЧЕНЬ ПЛАНИРУЕМЫХ РЕЗУЛЬТАТОВ ОБУЧЕНИЯ ПО ДИСЦИПЛИНЕ (МОДУЛЮ), СООТНЕСЕННЫХ С ПЛАНИРУЕМЫМИ РЕЗУЛЬТАТАМИ ОСВОЕНИЯ ОБРАЗОВАТЕЛЬНОЙ ПРОГРАММЫ**

**ОПК-4: Способен выполнять проектирование и расчет транспортных объектов в соответствии с требованиями нормативных документов**

**Знать:**

Нормативы на проектирование транспортных объектов в соответствии с требованиями нормативных документов;

**Уметь:**

Определять силы реакций, действующих на тело, скорости ускорения точек тела в различных видах движений, анализирует кинематические схемы механических систем; применять показатели надежности при формировании технических заданий и разработке технической документации; применять стандартные методы расчета деталей и узлов машин с учетом их надежности, ремонтопригодности, технологичности, стандартизации и унификации, промышленной эстетики, безопасности жизнедеятельности, экологии; определять экспериментальным способом параметры и характеристики типовых электротехнических устройств; выполнять расчет элементов транспортных объектов в соответствии с требованиями нормативных документов; определять пригодность конкретной конструкции верхнего строения пути к безопасной эксплуатации и выявлять основные неисправности угрожающие перевозочному процессу.

**Владеть:**

навыками проектирования деталей и узлов машин по заданным техническим условиям с использованием справочной литературы, средств автоматизации проектирования;

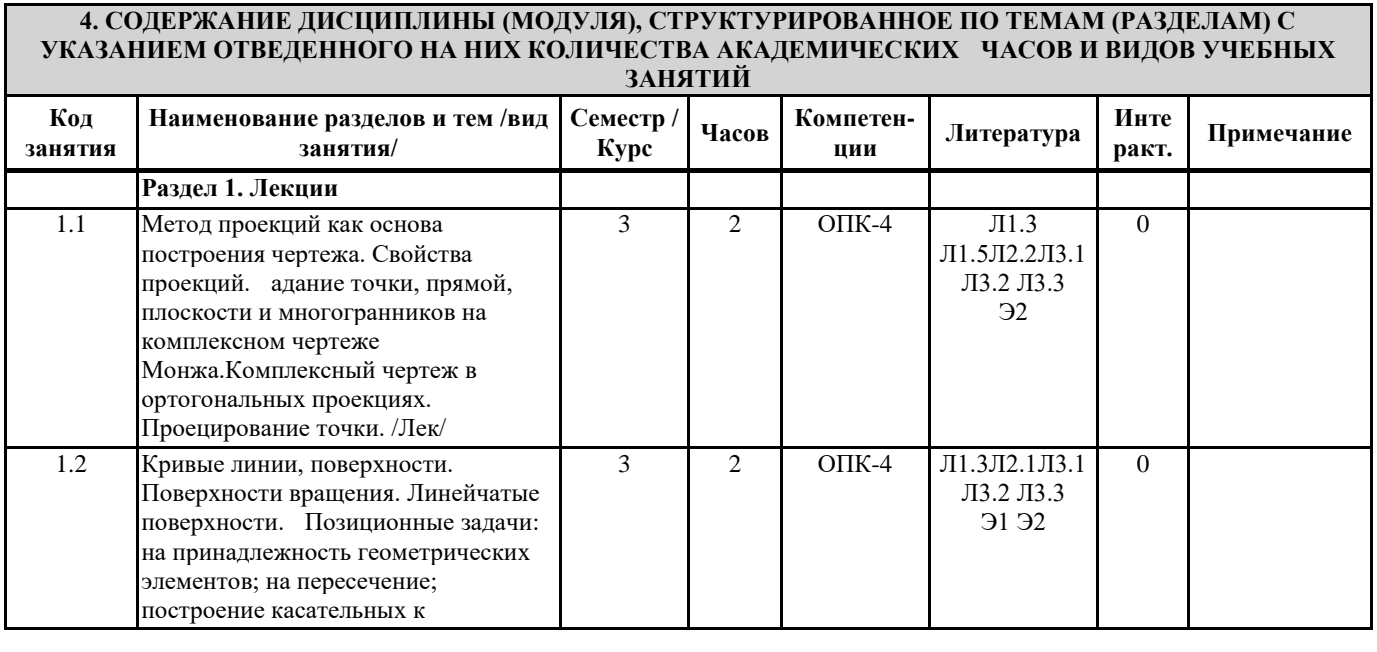

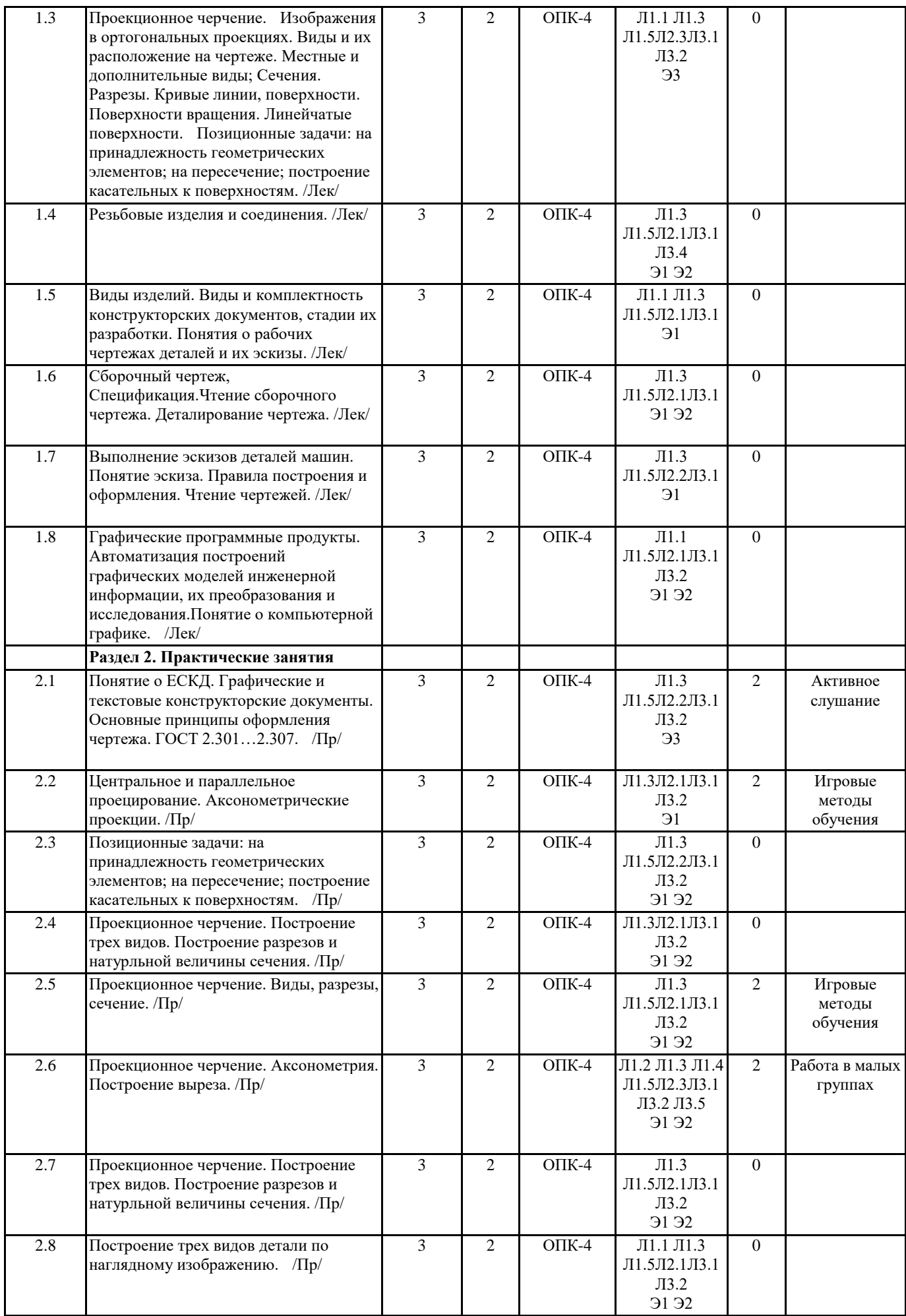

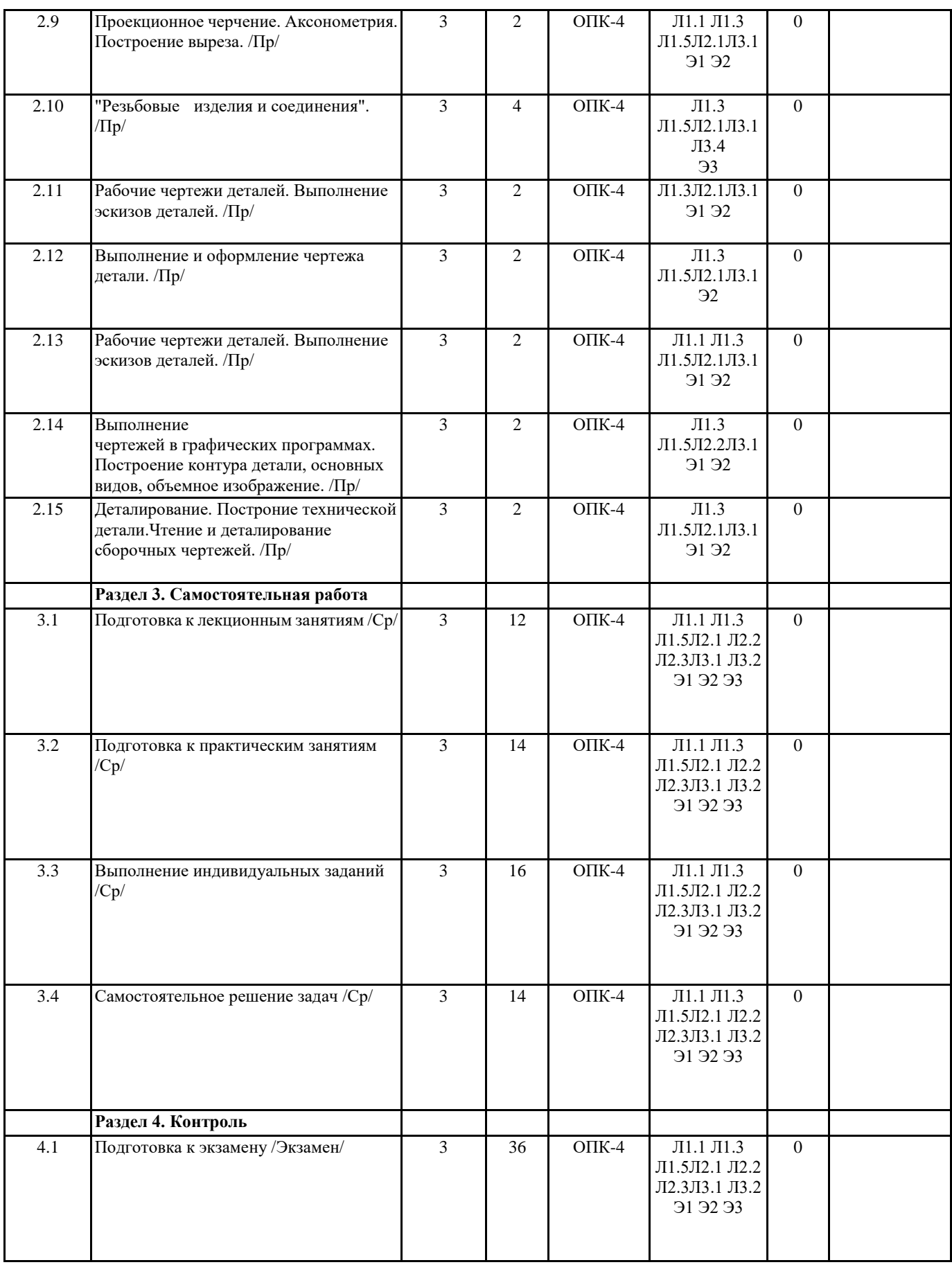

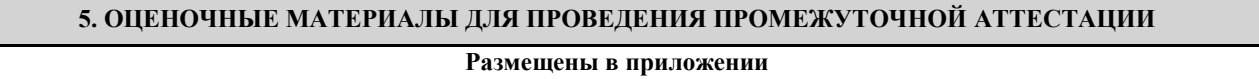

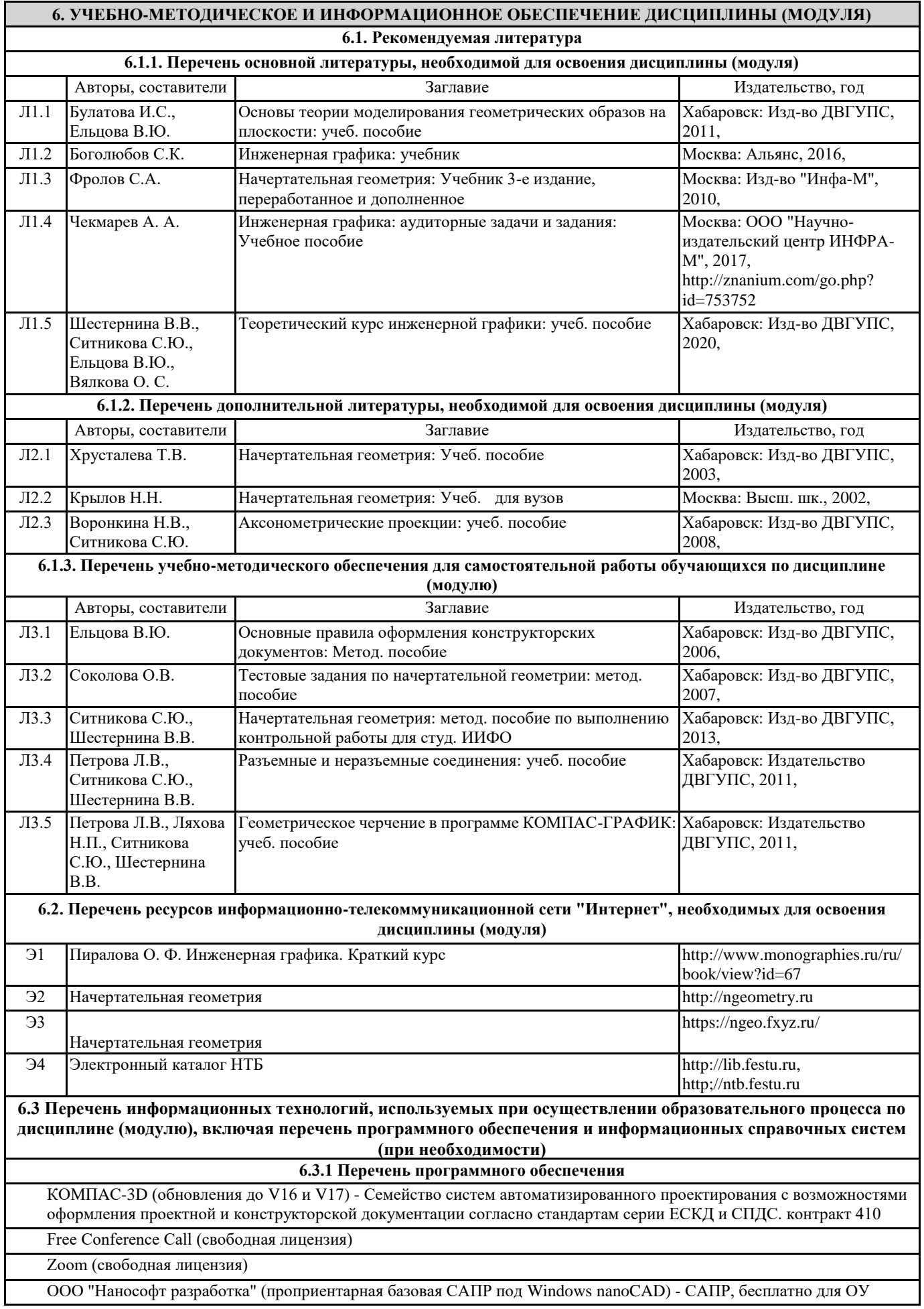

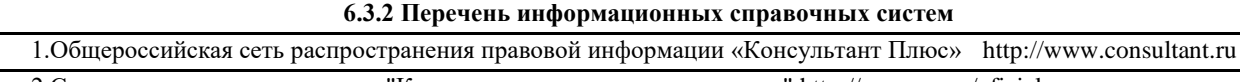

### 2.Справочно-правовая система "Кодекс: нормы, правила, стандарты" http://www.rg.ru/oficial

### **7. ОПИСАНИЕ МАТЕРИАЛЬНО-ТЕХНИЧЕСКОЙ БАЗЫ, НЕОБХОДИМОЙ ДЛЯ ОСУЩЕСТВЛЕНИЯ ОБРАЗОВАТЕЛЬНОГО ПРОЦЕССА ПО ДИСЦИПЛИНЕ (МОДУЛЮ)**

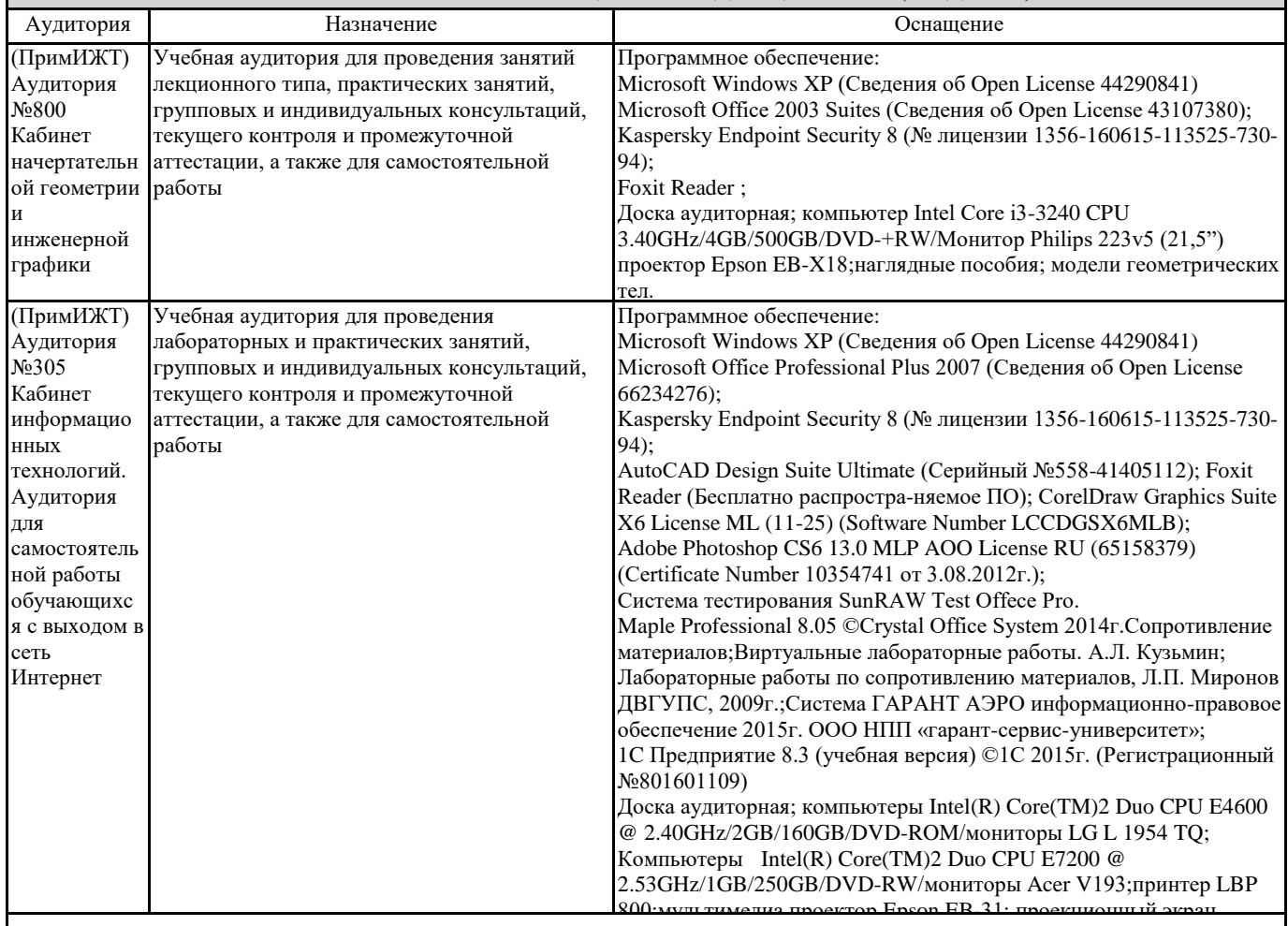

### **8. МЕТОДИЧЕСКИЕ МАТЕРИАЛЫ ДЛЯ ОБУЧАЮЩИХСЯ ПО ОСВОЕНИЮ ДИСЦИПЛИНЫ (МОДУЛЯ)**

#### Лекция

Написание конспекта лекций: кратко, схематично, последовательно фиксировать основные положения, выводы, формулировки, обобще-ния; помечать важные мысли, выделять ключевые слова, термины, теоремы и алгоритмы решения задач. Проверка терминов, понятий с помощью словарей, справочников с выписыванием толкований в тетрадь. Обозначить вопросы, термины, материал, который вызывает трудности, пометить и попытаться найти ответ в рекомендуемой литературе. Если самостоятельно не удается разобраться в материале, необходимо сформулировать вопрос и задать преподавателю на кон-сультации, на практическом занятии. Уделить внимание следующим понятиям: изображения – виды, разрезы, сечения; сопряжение; лекальные и циркульные кривые; разъемные и нерзъемные соединения; аксонометрия.

#### Практические занятия

Проработка рабочей программы, уделяя особое внимание целям и задачам структуре и содержанию дисциплины. Конспектирование ис-точников. Работа с конспектом лекций, подготовка ответов к кон-трольным вопросам, просмотр рекомендуемой литературы, решение задач по разделам курса: ЕСКД; изображения – виды, разрезы, сечения; сопряжение; лекальные и циркульные кривые; разъемные и нерзъемные соединения; аксонометрия; машиностроительное черчение.На лабораторных работах студенты работают в рабочих тетрадях, на чертежных листах, выполняя построения и решая графические задачи.

На лабораторных занятиях применяются интерактивные методы в виде работы в малых группах, дискуссия .

Работа в малых группа - этот метод дает всем студентам возможность участия в работе, практиковать навыки сотрудничества, межличностного общения (умение активно слушать, вырабатывать общее мнение, разрешать возникающие разногласия). При организации групповой работы (желательно с нечетным количеством участников), необходимо убедиться, что учащиеся обладают знаниями и умениями, необходимыми для выполнения группового задания. Нужно стремиться сделать свои инструкции максимально четкими и предоставлять группе достаточно времени на выполнение задания.

Дискуссия предполагает взаимодействие преподавателя и учащегося, свободный обмен мнениями, идеями и взглядами по исследуемому вопросу. Это оживляет учебный процесс, активизирует познавательную деятельность аудитории и, что очень важно, позволяет преподавателю управлять коллективным мнением группы, использовать его в целях убеждения, преодоления негативных установок и ошибочных мнений некоторых обучаемых. По ходу занятия преподаватель приводит отдельные примеры в виде ситуаций или кратко сформулированных проблем и предлагает студентам коротко обсудить, затем краткий анализ, выводы.

Данный метод позволяет преподавателю видеть, насколько эффективно слушатели используют полученные знания в ходе дискуссии. Наибольший эффект достигается при правильном подборе вопросов для дискуссии и умелом, целенаправленном управлении ею. Так же можно предложить слушателям проанализировать и обсудить конкретные ситуации, материал.

#### индивидуальные задания

Знакомство с основной и дополнительной литературой, включая справочные издания, зарубежные источники, конспект основных положений, терминов, сведений, требующих для запоминания и являющихся основополагающими в этой теме. Выполнение контрольных работ на занятии поПо индивидуальным заданиям студенты выполняют решения графических задач с полученными навыками, умениями и владением материала, учитывая алгоритм решения.

#### Подготовка к экзамену

При подготовке к зачету, экзамену, необходимо ориентироваться на конспекты лекций, рекомендуемую литературу и др. Уметь воспроизводить устно и письменно основную теоретическую базу учебного материала, выполнять рекомендуемые для сдачи экзамена графические задачи.

Проведение учебного процесса может быть организовано с использованием ЭПОС университета и в цифровой среде (группы в социальных сетях, электронная почта, видеосвязь и д р. платформы). Учебные занятия с применением ДОТ проходят в соответствии с утвержденным расписанием. Текущий контроль и промежуточная аттестация обучающихся проводится с применением ДОТ.

# **Оценочные материалы при формировании рабочей программы**

по дисциплине

Начертательная геометрия. Инженерная компьютерная графика \_\_\_\_\_\_\_\_\_\_\_\_\_\_\_\_\_\_\_\_\_\_\_\_\_\_\_\_\_\_\_\_\_\_\_\_\_\_\_\_\_\_\_\_\_\_\_\_\_\_\_\_\_\_\_\_\_\_\_\_\_\_\_\_\_\_\_\_\_\_\_\_\_\_

полное наименование дисциплины (МДК, ПП)

23.05.04 Эксплуатация железных дорог код и наименование специальности

### Формируемые компетенции: **ОПК-4**

## **1. Описание показателей, критериев и шкал оценивания компетенций.**

### 1.1.Показатели и критерии оценивания компетенций

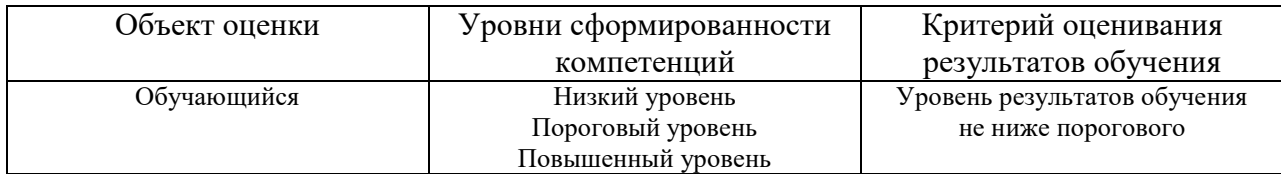

### 1.2.Шкалы оценивания компетенций при сдаче экзамена

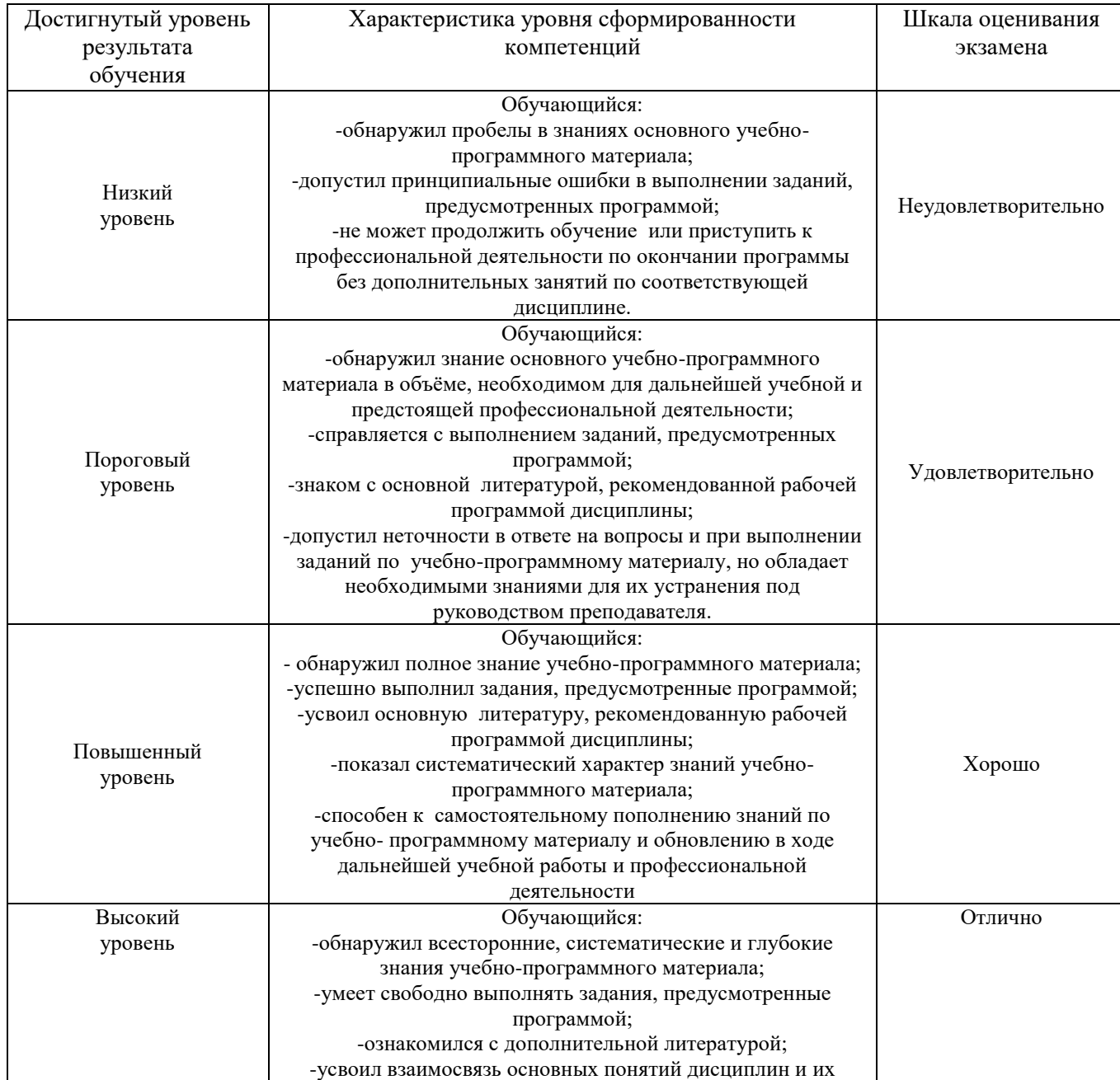

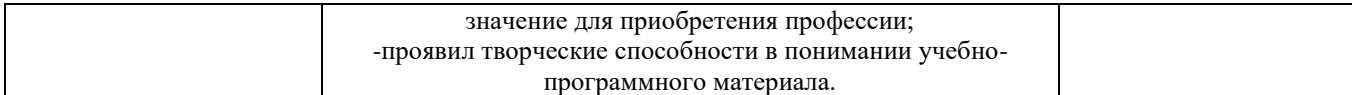

### Описание шкал оценивания

1.3.Компетенции обучающегося оцениваются следующим образом:

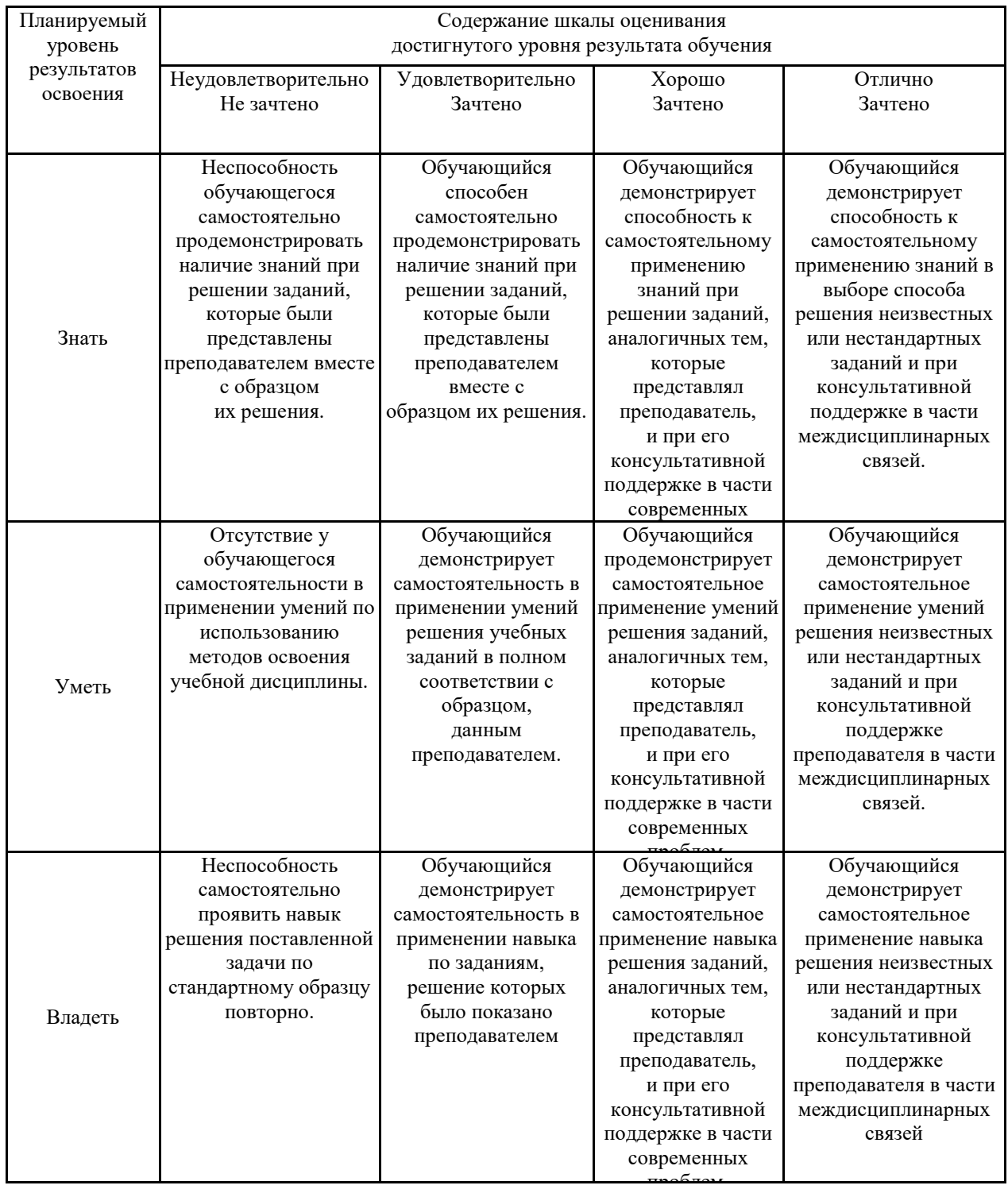

### **2. Перечень примерных вопросов к экзамену** (**ОПК-4**)

1. Метод проецирования. Сущность метода проецирования.

- 2. Виды проецирования.
- 3. Свойства проецирования.
- 4. Ортогональные проекции. Эпюр Монжа.
- 5. Проецирование точки в системе 3-х плоскостей проекций.
- 6. Построение наглядного изображения и эпюра точки по координатам.
- 7. Аксонометрия. Образование аксонометрии, виды аксонометрии. Теорема Польке.
- 8. Стандартные аксонометрические проекции.
- 9. Построение аксонометрической проекции точки и плоской фигуры по ее ортогональным проекциям.
- 10. Основные требования ЕСКД к оформлению чертежей. Форматы, масштабы, линии, основные надписи.
- 11. Изображения на чертежах.
- 12. Прямоугольное проецирование.
- 13. Виды, разрезы, сечения, выносные элементы, нанесение размеров.
- 14. Построение эскизов.
- 15. Стандартные аксонометрические проекции.
- 16. Изображение резьбовых элементов деталей. Основные параметры резьбы.
- 17. Типы резьбы. Изображение резьбы на чертежах. Обозначение резьбы.
- 18. Изображение деталей разъемных соединений. Болты, винты, шпильки.
- 19. Гайки, шайбы, пружины.
- 20. Болтовое, шпилечное и винтовое соединение.
- 21. Неразъемные соединения.
- 22. Сборочный чертеж. Виды и назначение.
- 23. Содержание сборочной единицы.
- 24. Размеры на сборочном чертеже.
- 25. Спецификация.
- 26. Условности и упрощения на сборочных чертежах.
- 27. Эскиз.
- 28. Деталирование.
- 29. Чтение сборочного чертежа.
- 30. Чертеж общего вида.

Образец билета к экзамену по дисциплине «Инженерная и компьютерная графика»

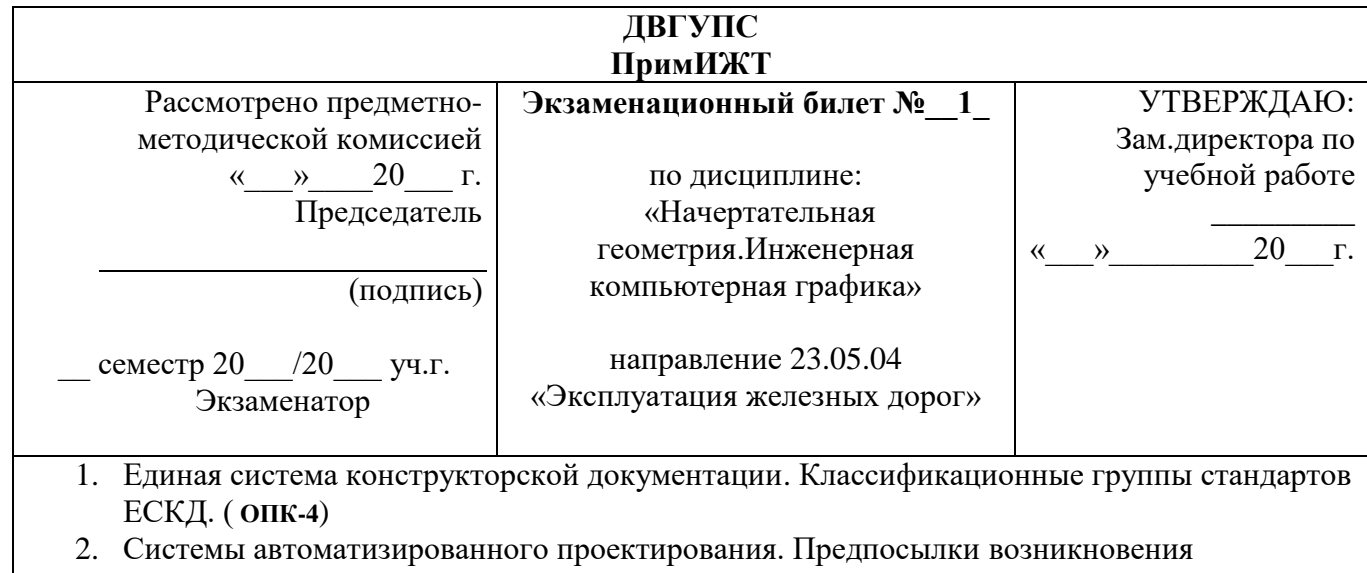

- компьютерной графики. ( **ОПК-4**)
- 3. Выполнить эскиз детали. ( **ОПК-4**)

### **3. Тестовые задания. Оценка по результатам тестирования.**

3.1. Примерные задания теста (**ОПК-4**)

*1. Задание {{ 1 }} ТЗ № 1*

*. . . . . – это конструкторский документ, определяющий состав сборочной единицы, комплекса или комплекта.*

*Правильные варианты ответа:* спецификация; Спецификация; СПЕЦИФИКАЦИЯ;

### *2. Задание {{ 2 }} ТЗ № 2*

*Спецификацию выполняют на отдельных листах формата . . . . .*

 $\Box$  A0

 $\Box$  A1

 $\overline{M}$  A4

 $\Box$  A<sub>2</sub>

### *3. Задание {{ 3 }} ТЗ № 3*

Последовательность расположения разделов спецификации для учебных сборочных чертежей

- **1:** Документация
- **2:** Сборочные единицы
- **3:** Детали
- **4:** Стандартные изделия
- **5:** Материалы

## *4. Задание {{ 4 }} ТЗ № 4*

*Наименование деталей в спецификации записывают в . . . . . падеже.*

*Правильные варианты ответа:* именительном; Именительном; ИМЕНИТЕЛЬНОМ;

### *5. Задание {{ 5 }} ТЗ № 5*

*Допускается совмещать спецификацию со сборочным чертежом при условии их размещения на листе формата . . . . .*

 $\Box$  A1  $\Box$  A2  $\Box$  A3  $\sqrt{4}$  A4

## *6. Задание {{ 6 }} ТЗ № 6*

*Для какого производства допускается совмещать спецификацию со сборочным чертежом на листах любого формата?*

- Массового
- Серийного
- Единичного
- $\Box$  Не имеет значения
- *7. Задание {{ 7 }} ТЗ № 7*

*Конструкторский документ, содержащий изображение изделия и другие данные, необходимые для его сборки и контроля называется. . . . .*

- чертеж детали
- спецификация
- сборочный чертеж
- габаритный чертеж

### *8. Задание {{ 8 }} ТЗ № 8*

*Изделие, составные части которого подлежат соединению между собой на предприятии изготовителе, называют. . . . .* 

 $\Box$  деталь оригинальная

- стандартная деталь
- сборочная единица

### *9. Задание {{ 9 }} ТЗ № 9*

*Места соприкосновений смежных деталей на сборочном чертеже вычерчиваются. . . . .*

двойной линией

- одной линией
- разомкнутой линией
- штрих-пунктирной линией

### *10. Задание {{ 10 }} ТЗ № 10*

*Составные части изделия на сборочном чертеже обозначают с помощью. . .* 

*. .*

 $\Box$  размеров

спецификации

номеров позиций

### *11. Задание {{ 11 }} ТЗ № 11*

*Номера позиций на сборочном чертеже наносят на полках линий выносок, которые располагаются. . . . .* 

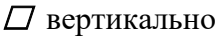

наклонно

- горизонтально
- произвольно

## *12. Задание {{ 12 }} ТЗ № 12*

*В каких случаях допускается делать общую линию выноску для нанесения номеров позиций на сборочных чертежах?*

- $\Box$  для резьбовых деталей
- для стандартных деталей
- для группы деталей с отчетливо-выраженной взаимосвязью
- для любых соединений

*13. Задание {{ 13 }} ТЗ № 13*

*Номера позиций на сборочных чертежах обозначают:*

- произвольно
- группируют в столбец
- группируют в строчку
- группируют в колонки и строчки

## *14. Задание {{ 14 }} ТЗ № 14*

*Для обозначения номеров позиций на сборочных чертежах линии выноски и полки проводят. . . . .*

 $\Box$  основной сплошной линией

- штрих-пунктирной линией
- сплошной тонкой линией

штриховой

### *15. Задание {{ 15 }} ТЗ № 15*

*На сборочных чертежах номера позиций записывают размером шрифта. . . .* 

 $\sqrt{7}$  No 10

*.*

- $\boxtimes$  в 1,5 2 раза большим, чем размер шрифта для размерных чисел
- равным размеру шрифта размерных чисел
- произвольно

### *16. Задание {{ 18 }} ТЗ № 18*

*На сборочных чертежах штриховка одной детали должна быть . . . . . на всех изображениях.*

 $\varPi$  различной

одинаковой

произвольной

### *17. Задание {{ 19 }} ТЗ № 19*

*На сборочных чертежах такие детали, как болты, винты, штифты, непустотелые валы в продольном разрезе показывают . . . . .*

- невидимыми
- рассеченными
- заштрихованными
- незаштрихованными

### *18. Задание {{ 20 }} ТЗ № 20*

*На сборочном чертеже допускается показывать зачерненными узкие полоски сечений шириной . . . . .*

 $\overline{M}$  2 мм

- $\nabla$  2 мм и менее
- $\Box$  от 5 мм до 2 мм
- от 7 мм до 5 мм

### *19. Задание {{ 61 }} ТЗ № 61*

На сборочных чертежах допускается не показывать

- фаски
- скругления
- мелкие элементы
- резьбовые соединения
- пружины

### *20. Задание {{ 21 }} ТЗ № 21*

*. . . . . . . – изображение обращенной к наблюдателю видимой части поверхности предмета.*

- $\Box$  разрез
- вид
- сечение
- местный разрез

### *21. Задание {{ 22 }} ТЗ № 22*

*. . . . . . . – изображение предмета, мысленно рассеченного одной или несколькими плоскостями. На этом изображении показывается то, что получается в секущей плоскости и что расположено на ней.*

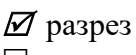

 вид сечение

выносной элемент

### *22. Задание {{ 23 }} ТЗ № 23*

*. . . . . . . – изображение фигуры, получающейся при мысленном рассечении предмета одной или несколькими плоскостями. На этом изображении показывается только то, что получается непосредственно в секущей плоскости.*

 $\Box$  разрез ⊠ сечение вид

### *23. Задание {{ 24 }} ТЗ № 24*

*Виды, получаемые на плоскостях, непараллельных основным плоскостям проекций, называют. . . . .*

 $\Box$  основные

- дополнительные
- местные

### *24. Задание {{ 25 }} ТЗ № 25*

*Изображение отдельного, ограниченного места поверхности предмета называется . . . . . . . видом.*

- $\Box$  основным
- местным
- дополнительным

*25. Задание {{ 26 }} ТЗ № 26*

*В качестве главного вида принимают один из основных видов:*

- вид спереди
- вид сверху
- вид справа
- вид слева

## *26. Задание {{ 27 }} ТЗ № 27*

### *Контур вынесенного сечения изображают:*

- сплошными основными линиями
- сплошными тонкими линиями
- штрих-пунктирными линиями
- штриховыми линиями

### *27. Задание {{ 28 }} ТЗ № 28*

### *Контур наложенного сечения изображают:*

- сплошными основными линиями
- сплошными тонкими линиями
- штрих-пунктирными линиями
- штриховыми линиями

### *28. Задание {{ 30 }} ТЗ № 30*

*Как указывается масштаб изображений на поле чертежа?*

- $\Box$  5 : 1  $\Box$  M 5 : 1  $\boxtimes$  (5 : 1)
- $\Box$  {5:1}

### *29. Задание {{ 31 }} ТЗ № 31*

*Размер шрифта h определяется:*

- высотой прописных букв в милиметрах
- высотой строчных букв в милиметрах
- высотой дополнительных знаков

### *30. Задание {{ 32 }} ТЗ № 32*

*Линейные размеры и их предельные отклонения на чертежах указывают в . . . . . , без обозначения единицы измерения.*

 $\Box$  метрах сантиметрах микрометрах миллиметрах

## *31. Задание {{ 33 }} ТЗ № 33*

*Каким должно быть минимальное расстояние между параллельными размерными линиями?*

 $\overline{M}$  7 мм  $\Box$  10 мм

 $\Box$  5 мм

 $\Box$  15 мм

### *32. Задание {{ 34 }} ТЗ № 34*

*. . . . . . . . . – это изделие, изготовленное из однородного по наименованию и марке материала, без применения сборочных операций.*

сборочная единица

комплекс

деталь

комплект

*33. Задание {{ 35 }} ТЗ № 35*

*. . . . . . . . . – это конструкторский документ, содержащий изображение детали и другие данные, необходимые для ее изготовления и контроля.*

 $\Box$  габаритный чертеж

чертеж общего вида

чертеж детали

сборочный чертеж

## *34. Задание {{ 36 }} ТЗ № 36*

*Какая часть поля чертежа должна быть заполнена изображениями и надписями?*

 $\Box$  50%

 $\boxtimes$  75%

 $\Box$  100%

 $\Box$  30%

 $\Box$  90%

### *35. Задание {{ 38 }} ТЗ № 38*

*. . . . . . . . . – это конструкторский документ, выполненный от руки, в глазомерном масштабе, с сохранением пропорций между элементами изделия и соблюдением всех требований стандартов ЕСКД.*

чертеж детали

эскиз

чертеж общего вида

сборочный чертеж

## *36. Задание {{ 39 }} ТЗ № 39*

*Что является основанием для определения величины изображаемого изделия и его элементов на чертеже?*

 $\Box$  масштаб изображения

размерные числа

предельные отклонения размеров

количество изображений изделия

### *37. Задание {{ 40 }} ТЗ № 40*

*С чего необходимо начинать простановку размеров на чертеже детали?*

 $\Box$  с нанесения выносных и размерных линий

 с мысленного расчленения детали на элементарные составные поверхности

выбора размерных баз

с обмера детали

### *38. Задание {{ 62 }} ТЗ № 62*

Соответствие обозначения масштабов с их названиями

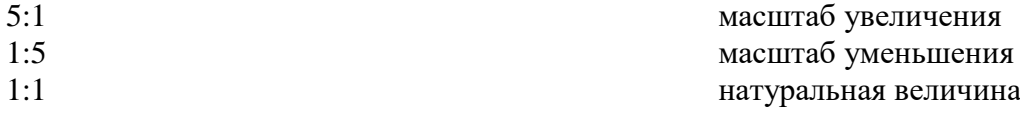

*39. Задание {{ 71 }} ТЗ № 71*

*Ось детали, в которой преобладают поверхности вращения, рекомендуется располагать на главном виде:*

наклонно

вертикально

горизонтально

произвольно

*40. Задание {{ 41 }} ТЗ № 41*

*Как располагают на главном виде литые корпусные детали?*

 $\mathbb Z$  привалочные плоскости должны занимать горизонтальное положение

привалочные плоскости должны занимать произвольное положение

привалочные плоскости должны занимать вертикальное положение

привалочные плоскости должны занимать наклонное положение

## *41. Задание {{ 42 }} ТЗ № 34*

*Поверхность, образованная при винтовом движении плоского контура по цилиндрической или конической поверхности это……….*

*Правильные варианты ответа:* резьба; Резьба; РЕЗЬБА;

### *42. Задание {{ 43 }} ТЗ № 35*

*Расстояние между соседними одноименными боковыми сторонами профиля в направлении, параллельном оси резьбы это…………*

*Правильные варианты ответа:* шаг резьбы; Шаг резьбы; ШАГ РЕЗЬБЫ;

## *43. Задание {{ 44 }} ТЗ № 36*

*Прямая, относительно которой происходит винтовое движение плоского контура, образующего резьбу это………*

*Правильные варианты ответа:* ОСЬ РЕЗЬБЫ; ось резьбы; Ось резьбы; *44. Задание {{ 45 }} ТЗ № 37 Контур сечения резьбы в плоскости, проходящей через ее ось это………*

*Правильные варианты ответа:* профиль резьбы; Профиль резьбы; ПРОФИЛЬ РЕЗЬБЫ; *45. Задание {{ 49 }} ТЗ № 41 На каком из чертежей показана резьба наружная ?*

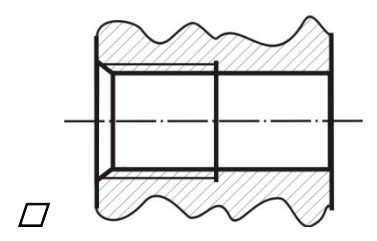

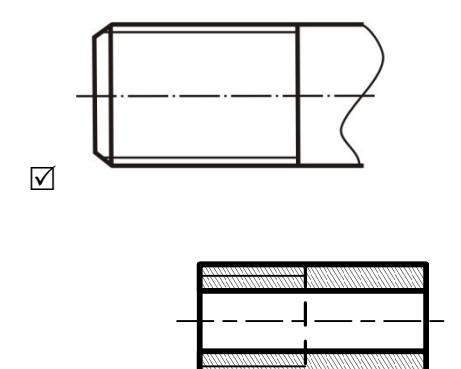

 $\triangledown$ 

 $\Box$ 

*46. Задание {{ 51 }} ТЗ № 43 Что обозначает запись: М20?*

 $\varnothing$  резьба метрическая с крупным шагом номинальным диаметром 20

 $\square$  резьба метрическая с мелким шагом номинальным диаметром 20

резьба трубная цилиндрическая номинальным диаметром 20

 $\square$  резьба упорная номинальным диаметром 20

*47. Задание {{ 52 }} ТЗ № 44 Какой угол профиля α<sup>0</sup>метрической резьбы?*

- $π$  α=60°
- $\Box$  α=55°
- $\Box$   $\alpha = 30^{\circ}$
- $\Box$   $\alpha = 45^{\circ}$

### *48. Задание {{ 53 }} ТЗ № 45*

*Какой тип линий используется при изображении границы резьбы на чертеже, если резьба изображена как видимая?*

сплошная толстая основная

сплошная тонкая

штриховая

штрих-пунктирная

### *49. Задание {{ 54 }} ТЗ № 46*

*Какие типы линий чертежа используют при изображении резьбы, если она невидимая?*

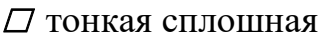

тонкая волнистая

штриховая

штрихпунктирная

*50. Задание {{ 55 }} ТЗ № 48 Что означает выделенное условное обозначение шпильки:* 

*Шпилька М16 х 1,5 – 6q х 120. 109. 40 Х 026. ГОСТ 22033-78*

мелкий шаг резьбы

поле допуска резьбы

класс прочности материала шпильки

номинальный диаметр резьбы

*51. Задание {{ 57 }} ТЗ № 50*

*Что указывает выделенное обозначение?*

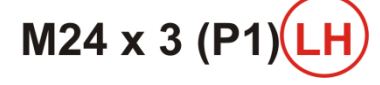

резьба левая

правая резьба

профиль резьбы

ход резьбы

### *52. Задание {{ 60 }} ТЗ № 60*

Соответствие определений и видов размеров на сборочном чертеже. Установочные размеры указывают положение сборочной

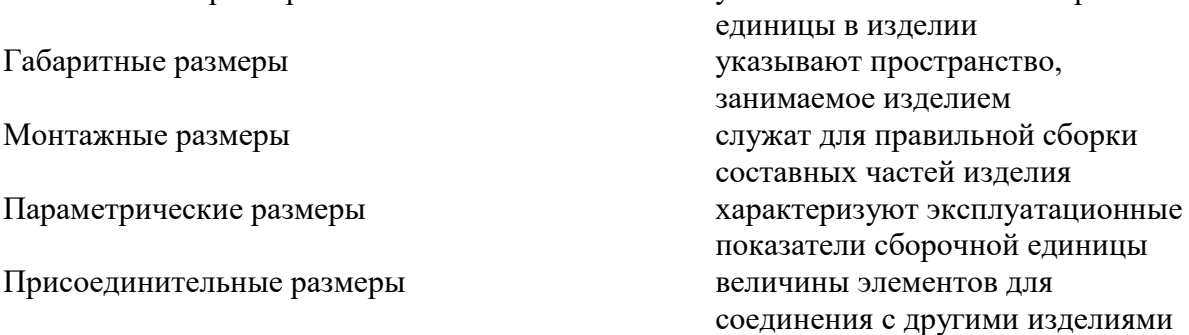

### *53. Задание {{ 59 }} ТЗ № 52*

*Исполнение болта с шестигранной головкой класса точности В на данном чертеже?*

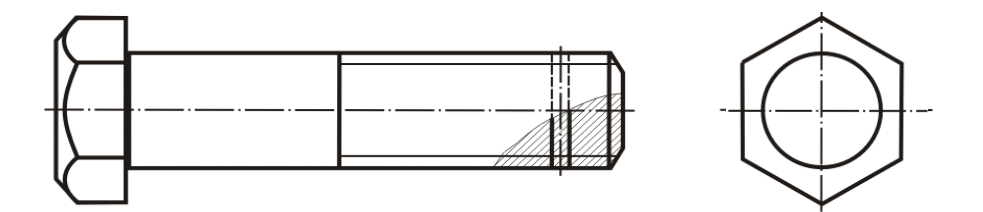

Исполнение 1

Исполнение 2

Исполнение 3

# *54. Задание {{ 63 }} ТЗ № 63*

Соответствие названия знака и его изображения диаметр конусность

радиус

развернуто

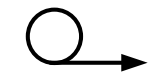

*R*

повернуто

уклон

*55. Задание {{ 64 }} ТЗ № 64* Соответствие между обозначением и названием резьбы метрическая Tr 36x6 тропецеидальная G 1/2 - A Tpyбная цилиндрическая S60 упорная *56. Задание {{ 65 }} ТЗ № 65*

*На каком чертеже показана внутренняя резьба?*

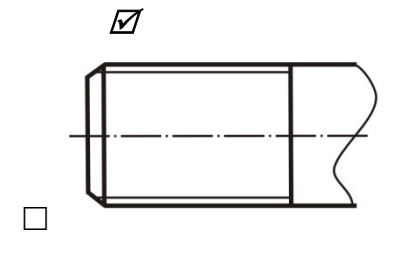

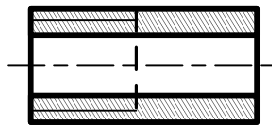

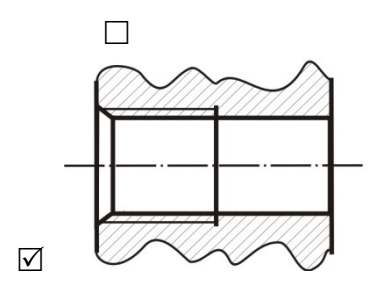

## *57. Задание {{ 66 }} ТЗ № 66* Соответствие между обозначенным размером и его функцией

номинальный диаметр резьбы

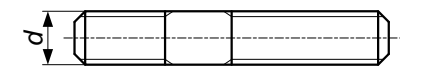

*<sup>l</sup><sup>1</sup>* длина ввинчиваемого конца

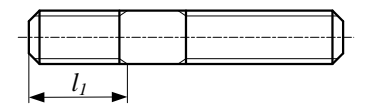

*<sup>l</sup><sup>0</sup>* длина гаечного конца

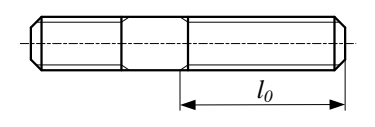

длина шпильки

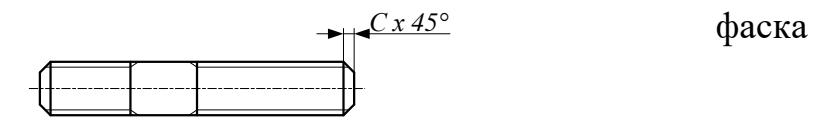

## *58. Задание {{ 67 }} ТЗ № 67*

Соответствие между типом винта и его изображением винт со сферической головкой

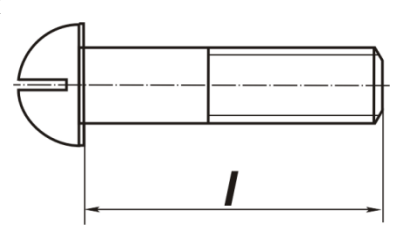

винт с потайной головкой

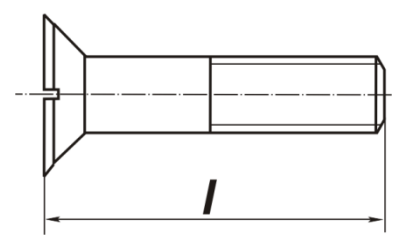

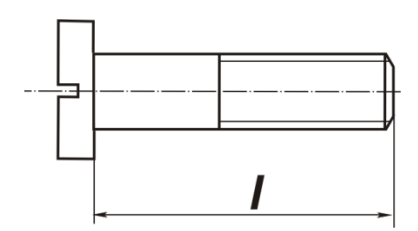

винт с цилиндрической головкой

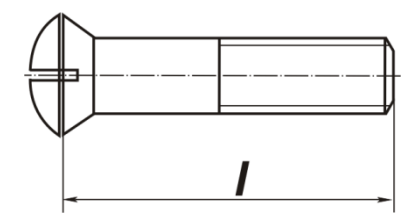

### *59. Задание {{ 68 }} ТЗ № 68*

Последовательность параметров, входящих в обозначение резьбы

- **1:** профиль
- **2:** диаметр
- **3:** шаг
- **4:** направление резьбы

### *60. Задание {{ 69 }} ТЗ № 69*

Последовательность обозначения номеров позиций составных частей издели на сборочном чертеже

- **1:** найти деталь на изображении
- **2:** отметить изображение точкой
- **3:** выполнить линию-выноску
- **4:** изобразить линию-полку
- **5:** обозначить номер позиции в соответствие со спецификацией
- *61. Задание {{ 70 }} ТЗ № 70*

Последовательность выполнения эскиза детали

- **1:** осмотр детали
- **2:** расчленение детали на простые геометрические формы
- **3:** выбор главного вида и количества изображений
- **4:** подготовка стандартного формата
- **5:** вычерчивание изображений детали
- **6:** нанесение выносных и размерных линий
- **7:** обмер детали, простановка размерных чисел
- **8:** заполнение основной надписи, технических требований и таблиц

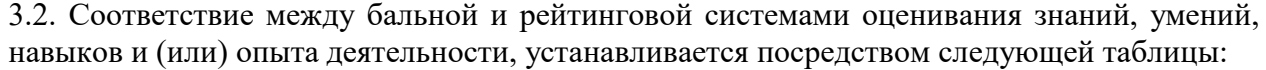

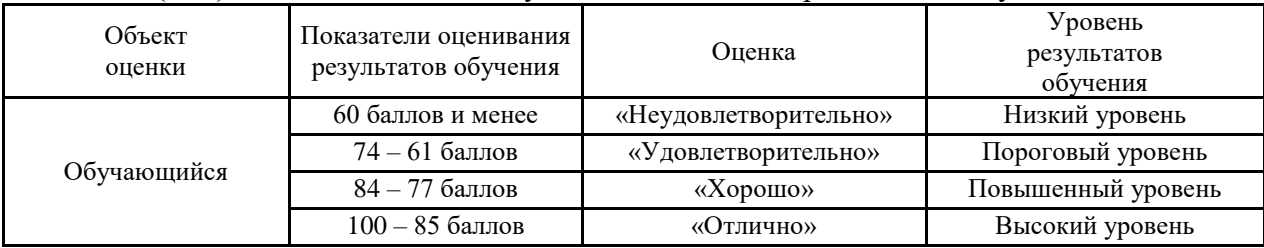

### **4.Оценка ответа обучающего на вопросы экзамена**

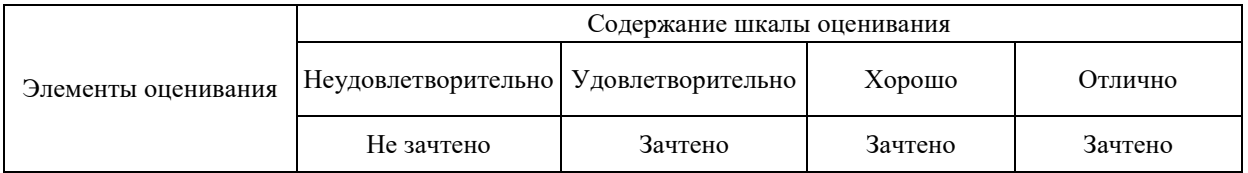

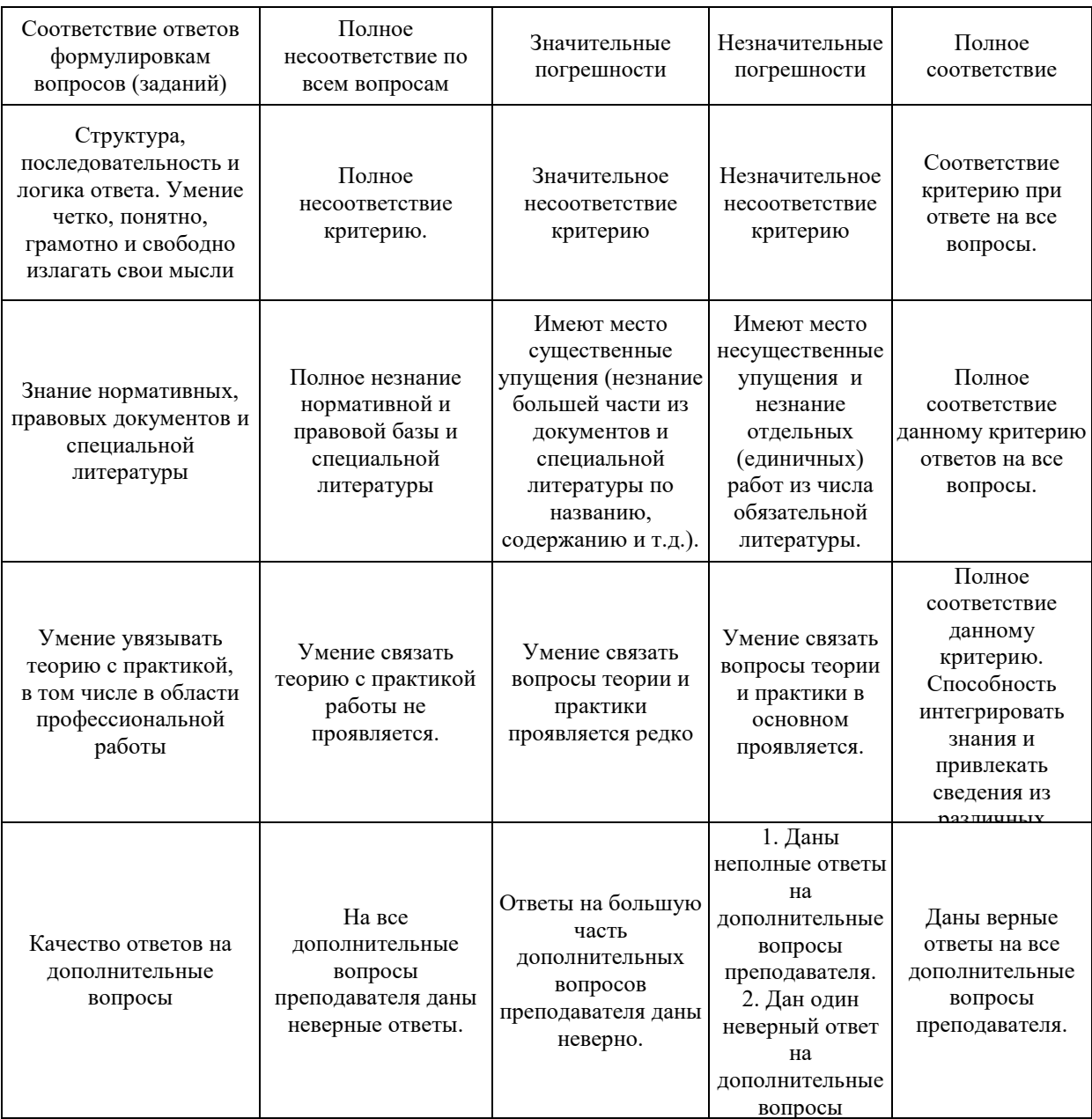